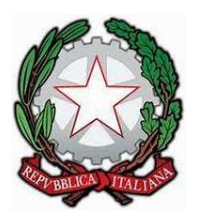

## *COMMISSIONE TRIBUTARIA REGIONALE PER IL VENETO Ufficio di Presidenza*

# **Inaugurazione dell'anno giudiziario 2022**

## **Commissione Tributaria Regionale del VENETO**

**22 aprile 2022 ore 11.00** 

## PIATTAFORMA UTILIZZATA:

**Microsoft TEAMS** 

## COLLEGAMENTO DIRETTO ALL'EVENTO (cliccabile):

**https://teams.microsoft.com/l/meetupjoin/19%3ameeting\_MjcyZDg3MjMtNGIyMS00ZWQyLWFiZTItMmMwYmEzM2MwYmQ5%40thread.v 2/0?context=%7b%22Tid%22%3a%224c54ee77-0372-4a8d-ba12 cddb7b30775d%22%2c%22Oid%22%3a%2296e1697d-4549-4de2-86b7-39d0428cc8ea%22%7d**

#### ISTRUZIONI:

Il collegamento all'evento apre nel browser a pagina che segue:

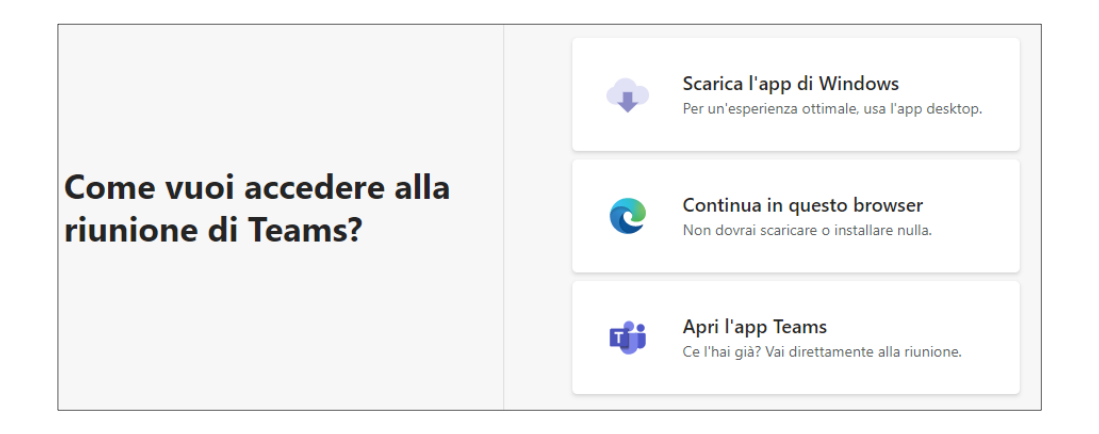

Se NON si ha già installata sul proprio dispositivo l'applicazione TEAMS, un modo molto semplice per proseguire potrebbe essere di selezionare la seconda voce:

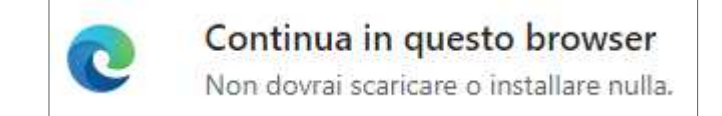

Sarà visualizzata sul browser la pagina che segue e sarà richiesto il NOME con il quale si verrà riconosciuti dagli altri partecipanti all'evento:

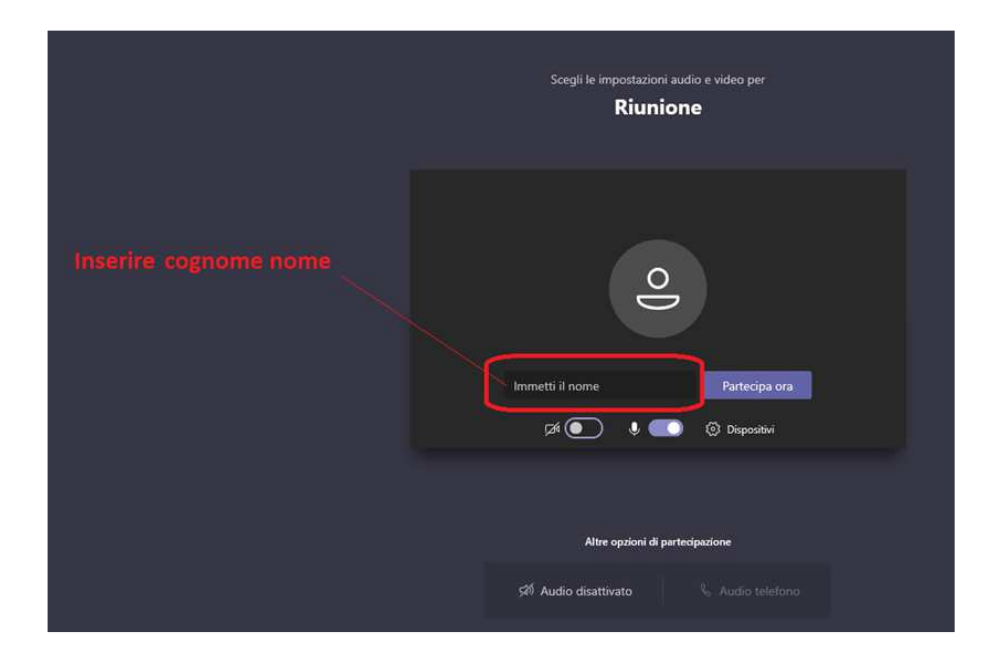

Se in questa fase dovesse comparire un messaggio di errore, si suggerisce di copiare il link dell'evento nella barra di ricerca di un diverso browser da quello in uso, quale ad esempio Firefox, Google Chrome, Google Edge …

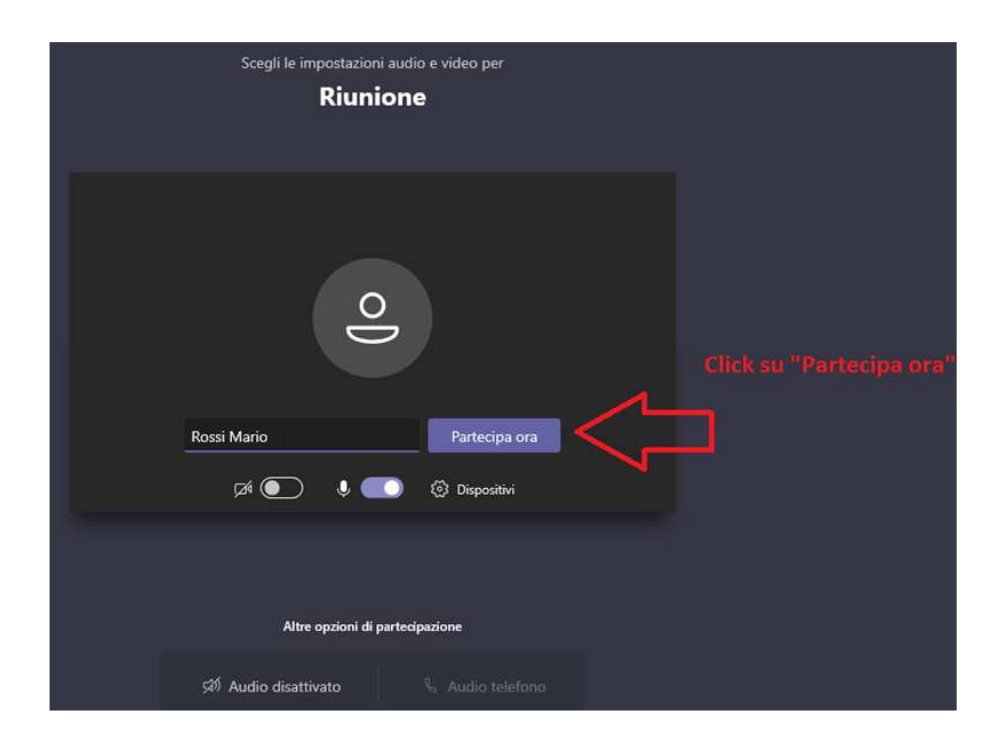

**NOTA BENE:** Durante la sessione, al fine di garantire a tutti i partecipanti un ascolto chiaro e privo di rumori di fondo, SI CONSIGLIA DI MANTENERE normalmente SPENTO IL PROPRIO MICROFONO attivandolo solo in caso di intervento:

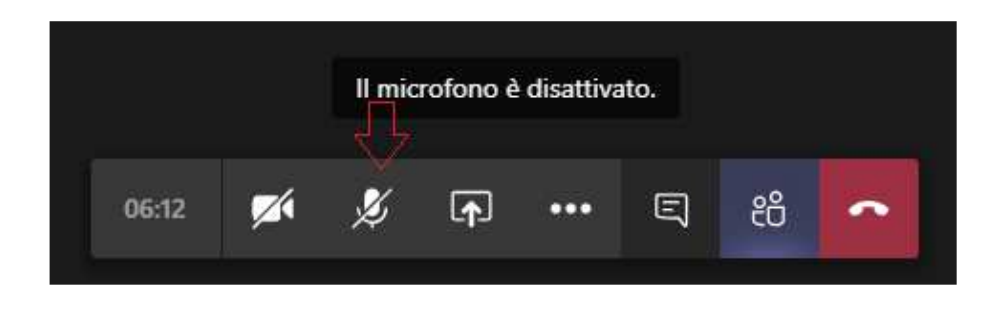